### **STEP BY STEP INSTRUCTION FOR INSURANCE QUESTIONNAIRE AND CONCUSSION EDUCATION FORM**

#### **9 th/Incoming/New Parent: Start at Step A on instructions below**

### **Returning Parent: Skip to Step C**

• You have already entered information from last year. Please update any new information *(MyInfo, Med History)* and update e-signature on Insurance Questionnaire and Concussion information *(Form)*

### **A. Joining SportsWareOnLine**

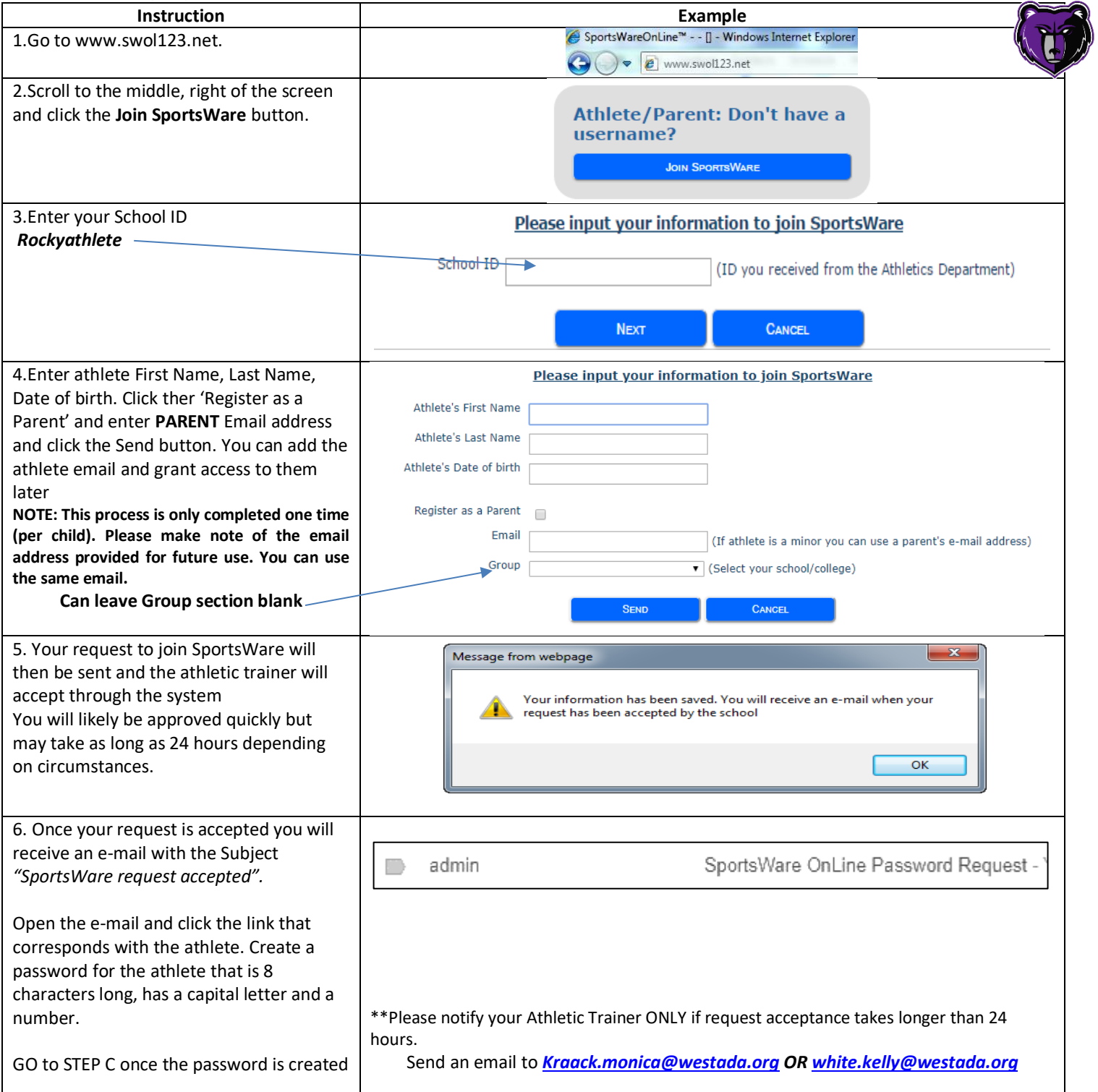

## **B. Setting Your Password (only use this if you forgot password or want to make a new one)**

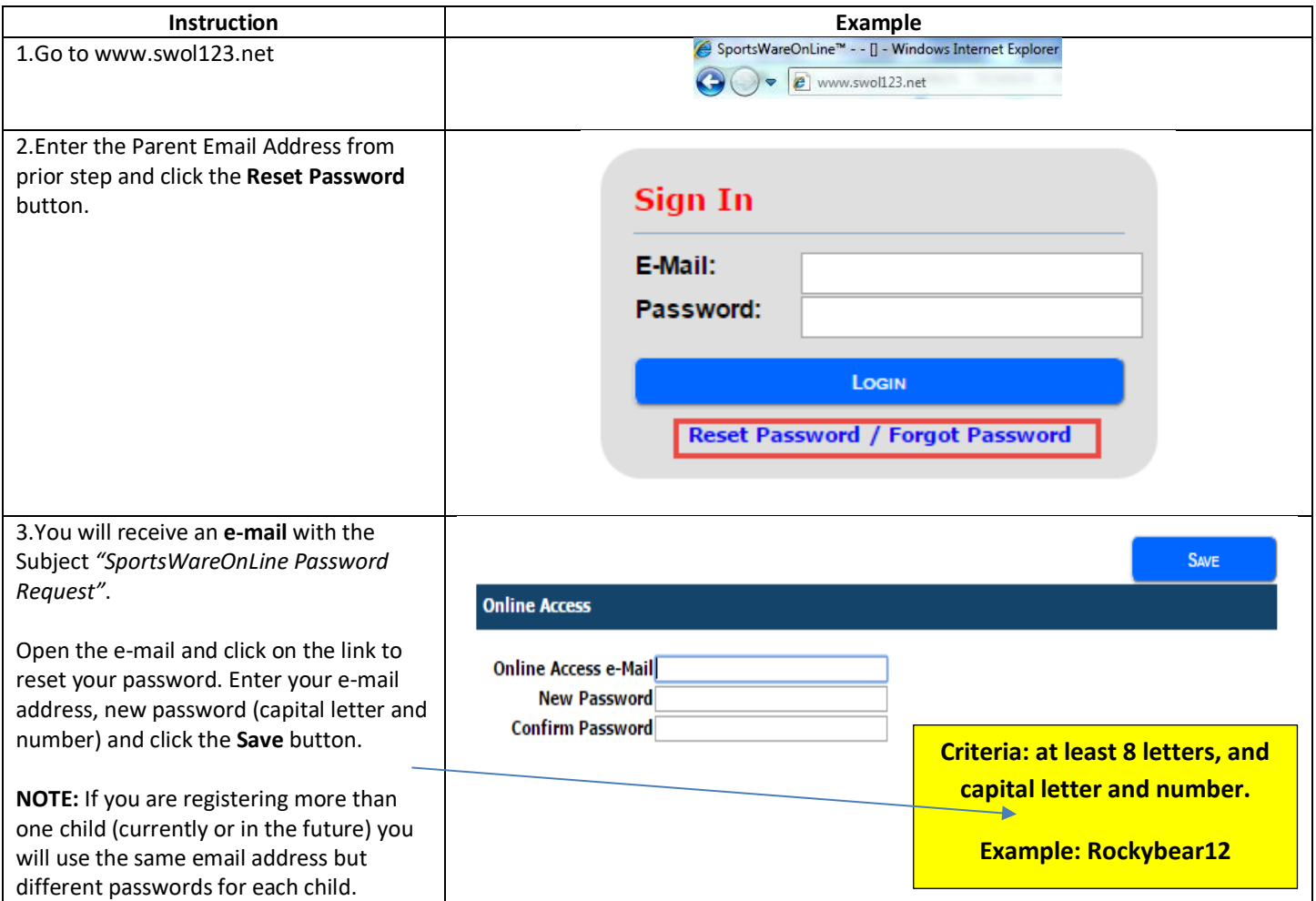

# **C. Updating Your Information (start here if you already have made account)**

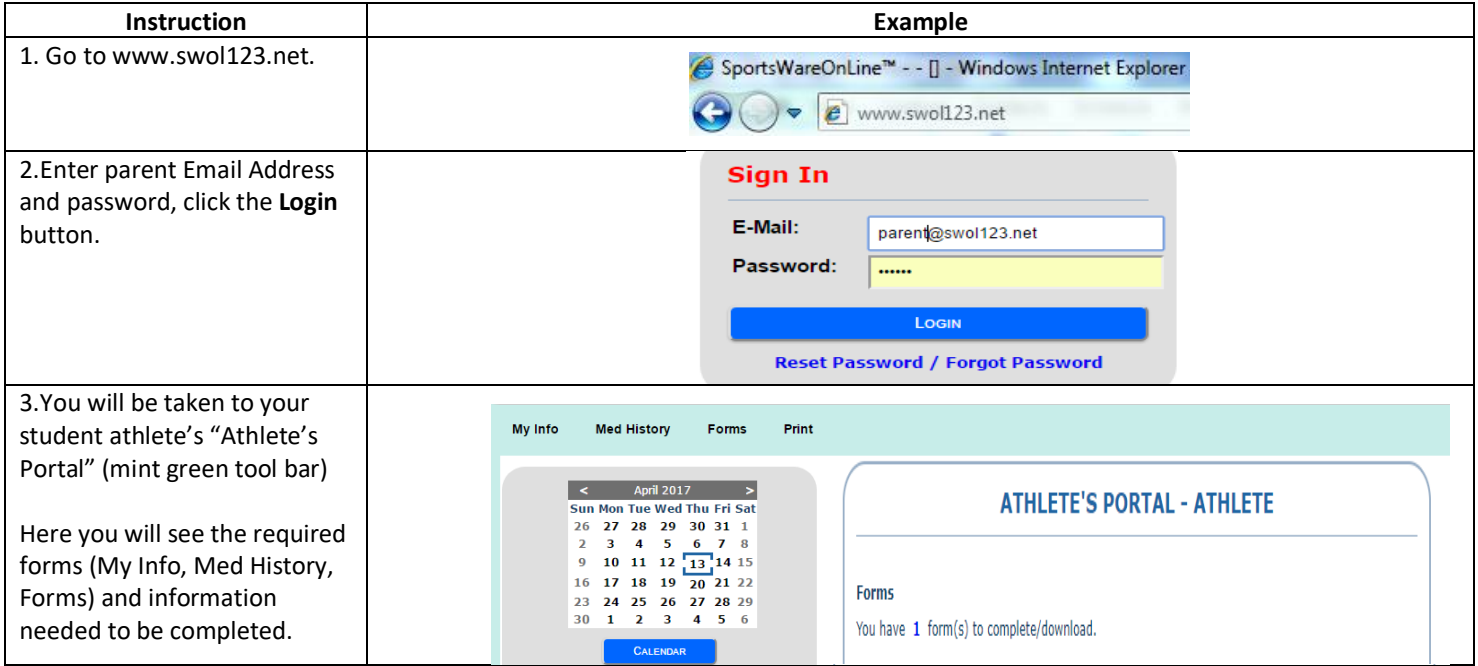

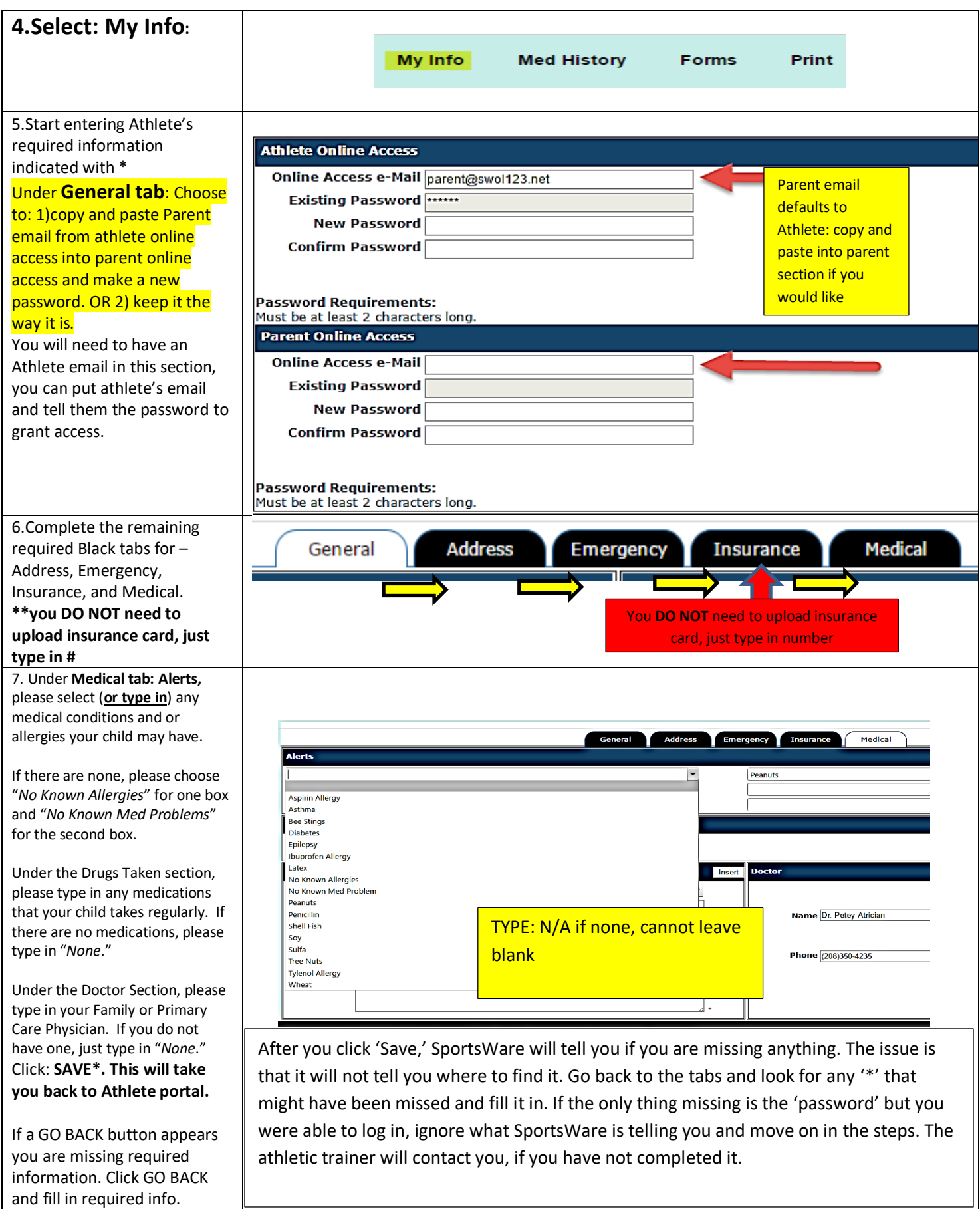

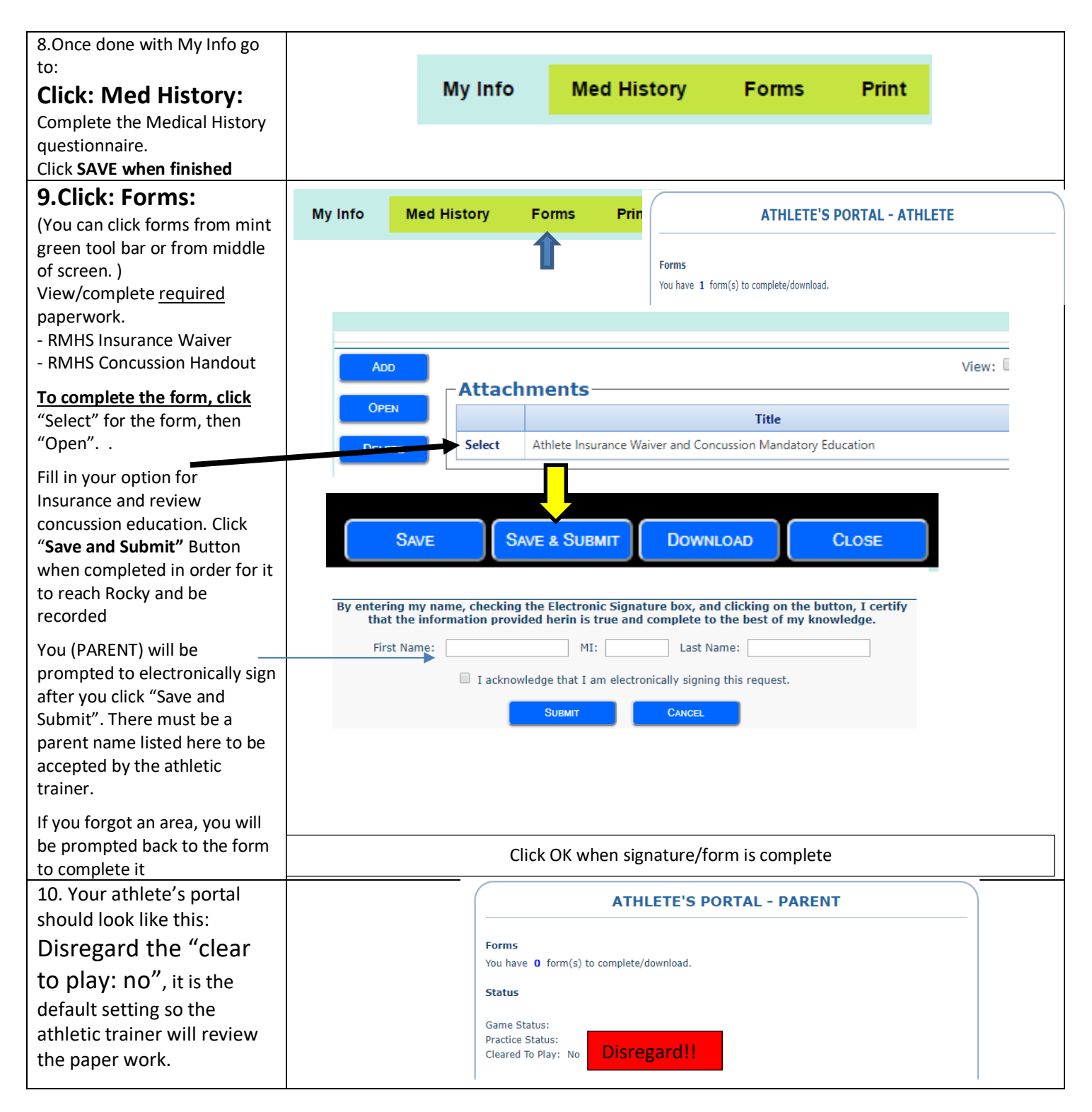

*NOTE: The Pre-Participation Physical Exam process has not changed. This form needs to be completed and signed by a physician! Physicals are to be completed during the athlete's 9 th and 11th grade years (per IHSAA rules). Physical Exams will still be hard copies and are turned in to the Rocky Mountain High School athletic trainers (Monica Kraack or Kelly White) prior to participation in any Rocky Mountain High School athletics. IQ and Concussion Education forms are to be completed yearly.* 

If you have any questions, please contact Monica Kraack [\(Kraack.monica@westada.org\)](mailto:Kraack.monica@westada.org) or Kelly White [\(white.kelly@westada.org\)](mailto:white.kelly@westada.org) Sincerely,

Monica Kraack, Head Athletic Trainer Kelly White, Associate Athletic Trainer